## Package 'wig'

October 4, 2021

Type Package Title Import WIG Data into R in Long Format Version 0.1.0 Description Import WIG data into R in long format. License MIT + file LICENSE URL <https://github.com/ramiromagno/wig> BugReports <https://github.com/ramiromagno/wig/issues> Encoding UTF-8 RoxygenNote 7.1.2 Imports dplyr, magrittr, stringr, tibble Suggests spelling Language en-US NeedsCompilation no Author Ramiro Magno [aut, cre] (<<https://orcid.org/0000-0001-5226-3441>>) Maintainer Ramiro Magno <ramiro.magno@gmail.com> Repository CRAN Date/Publication 2021-10-04 08:20:02 UTC

### R topics documented:

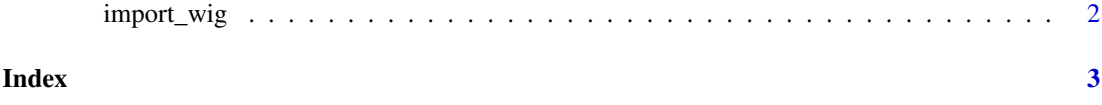

<span id="page-1-0"></span>

#### Description

import\_wig reads a [WIG \(wiggle\)](https://m.ensembl.org/info/website/upload/wig.html) file and expands the data into long format, i.e., the each observation in the returned tibble pertains the position of one single base.

#### Usage

import\_wig(file\_path, n = -1L)

#### Arguments

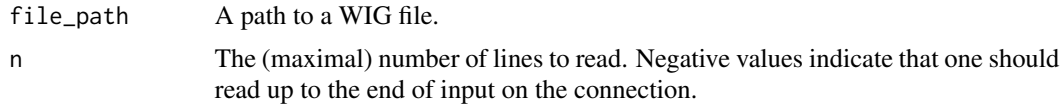

#### Value

A tibble of three variables: chr, chromosome; pos, genomic position; and val, value. Chromosome positions are 1-relative, i.e. the first base is 1, as specified in WIG files.

#### Examples

```
# Import a WIG file
wig_file <- system.file(
              "extdata",
              file = 'hg19-pik3ca.wig',
              package = "wig",
              mustWork = TRUE)
```
import\_wig(wig\_file)

# <span id="page-2-0"></span>Index

import\_wig, [2](#page-1-0)